# Programme de Formation

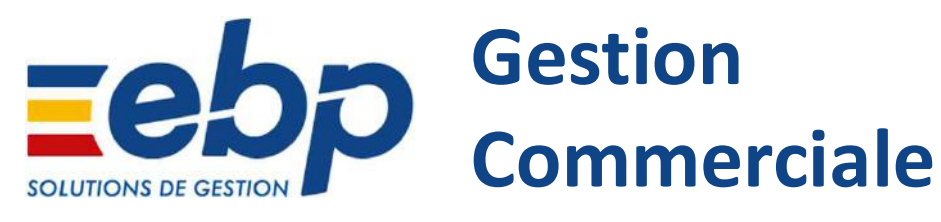

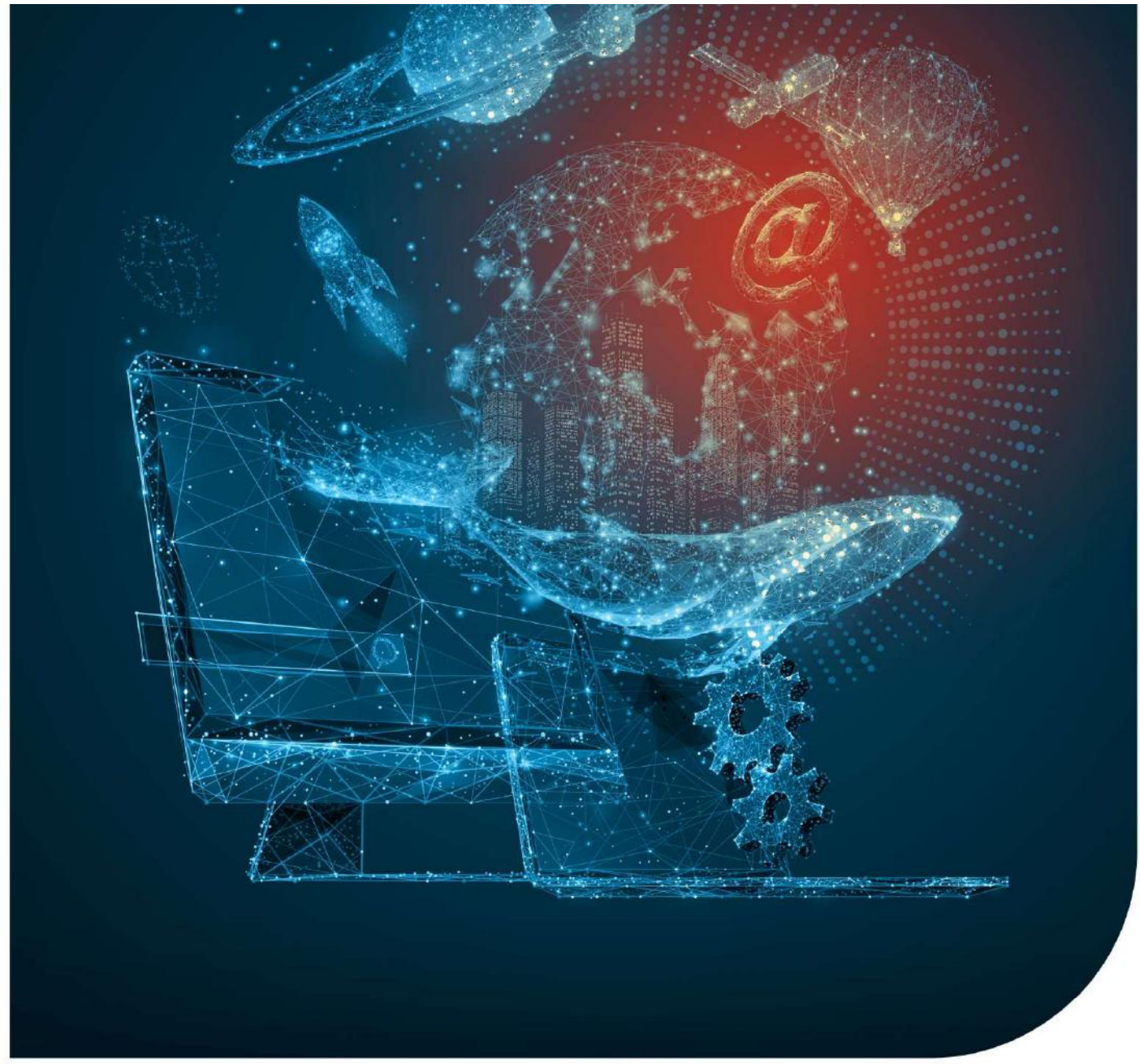

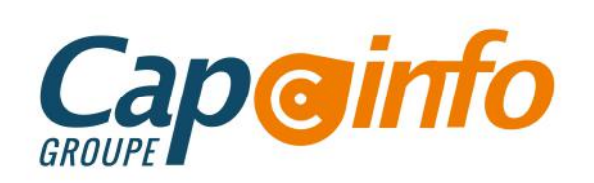

# Programme de Formation EBP Gestion Commerciale

#### Date de de mise à jour : **27/09/2023**

#### OBJECTIFS PÉDAGOGIQUES DE FORMATION

L'objectif pédagogique principal de la formation est la prise en main du logiciel de gestion EBP GESTION COMMERCIALE PRO pour Windows.

Au terme de cette formation, les stagiaires doivent notamment être capables de créer les clients, les articles, gérer les stocks, éditer les états obligatoires... Ils doivent également pouvoir définir dans quelle logique de gestion fonctionne le programme, et notamment contrôler la cohérence des résultats obtenus par les routines de calcul par rapport aux données saisies.

#### PRÉREQUIS & PUBLIC CONCERNÉ

Pour suivre ce stage de formation, les stagiaires doivent posséder de bonnes connaissances en informatique de base, des règles de sécurité des données et de gestion commerciale.

ACCESSIBILITÉ : Nos formations sont accessibles aux personnes en situation de handicap. En amont de la formation, nous définissons ensemble comment vous proposer le parcours le plus adapté. informatique de base, des règles de sécurité des données et de gestion commerciale.<br>
ACCESIBILITÉ : Nos formations sont accessibles aux personnes en situation de handicap. En amont de la<br>
formation, nous définissons ensemb

#### DURÉE ESTIMÉE DE LA FORMATION : 2 jours

MODALITÉ D'ACCÈS : Vous pouvez vous inscrire auprès de votre chargé de clientèle ou par e-mail sur contact@groupecapinfo.fr

DÉLAI D'ACCÈS : 1 mois (estimatif). Lors de votre inscription, nous convenons ensemble de la date de votre session de formation en fonction de vos disponibilités et de celles de nos formateurs.

TARIFS : A partir de **950** euros HT/jour pour un groupe de 8 personnes maximum (au-delà, nous contacter)

33370 Artigues-près-Bordeaux

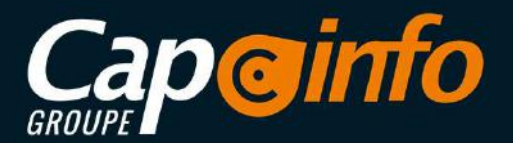

# Programme de Formation EBP Gestion Commerciale PROGRAMME DÉTAILLÉ DE LA FORMATION ET OBJECTIFS • Programme de Formation<br>• Programme de Formation<br>• EBP Gestion Commerci<br>• Se connecter au Logiciel • DOHSO (variable selon le profil du/des Staglaires)<br>• Se connecter au Logiciel et ouvrir plusieurs onglets<br>• Paramétrer l

Ergonomie Logiciel 00H30 (variable selon le profil du/des Stagiaires)

- Se connecter au Logiciel et ouvrir plusieurs onglets
- 
- 
- 
- Accéder à l'aide en ligne et aux vidéos Editeur

#### Fichier client / Prospect / Fournisseur 1H00 (variable selon le profil du/des Stagiaires)

- Savoir créer un Client / Prospect / Fournisseur
- Savoir modifier/supprimer un Client / Prospect / Fournisseur
- Savoir rechercher un Client / Prospect / Fournisseur

Fichier Article 1H00 (variable selon le profil du/des Stagiaires)

- Savoir créer un article
- Savoir modifier/ supprimer un article
- Savoir rechercher un article
- Savoir mettre un article en veille, avec ou sans gestion de stock
- Savoir réajuster un prix

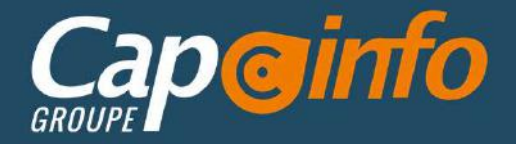

# Programme de Formation EBP Gestion Commerciale

#### Gestion des devis 3H00 (variable selon le profil du/des Stagiaires)

- Savoir créer un devis avec chapitre, titre, article
- Utiliser les différents modes de recherche
- Maitriser les différentes fonctions de Copier-Coller
- Savoir-faire de la mise en forme sur le document
- Réajuster les prix suivant les différentes méthodes (coefficient, chiffrage et réajustement)
- Savoir paramétrer le colonage
- Connaitre les différents modes d'impression
- Envoyer le devis au client
- Maitriser le suivi des devis
- Savoir transférer un devis en commande

#### Gestion de la facturation 2H00 (variable selon le profil du/des Stagiaires)

- Saisir un document
- Savoir établir une facture d'acompte
- Savoir effectuer un transfert en facture
- Maitriser les modalités de règlement et calcul de date d'échéance
- Savoir valider une facture
- 

# • Savoir-faire de la mise en forme sur le document<br>• Réajuster les prix suivant les différentes méthodes (coefficient, chiffrage et réajuster<br>• Savoir paramétrer le colonage<br>• Connaitre les différents modes d'impression<br>• Suivi financier et Transfert comptable 1H00 (variable selon le profil du/des Stagiaires)

- Savoir créer un règlement total ou partiel à partir d'une facture, d'un client
- Savoir rapprocher un avoir d'une facture
- Savoir effectuer des relances sur plusieurs niveaux
- Savoir transférer des factures (liaison avec la comptabilité : manuel ou automatique)

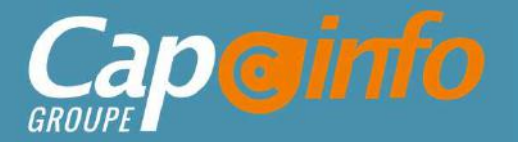

# Programme de Formation EBP Gestion Commerciale

#### **Document d'achat 2H00** (variable selon le profil du/des Stagiaires)

- Connaitre les différentes méthodes de création d'un document d'achat (Manuel et Besoin)
- Savoir réaliser une commande fournisseur
- Savoir réceptionner totalement ou partiellement une commande fournisseur
- Connaitre les différentes méthodes lors de la création d'une facture fournisseur (Transfert ou intégration de Bon de Livraison)
- Savoir réaliser un règlement fournisseur
- Savoir transférer en comptabilité des achats et des règlements fournisseur

#### Statistiques de Vente/Achat 1H00 (variable selon le profil du/des Stagiaires)

- Savoir utiliser les statistiques standards
- Savoir exporter une liste via Excel

#### Gestion des stocks 2H30 (variable selon le profil du/des Stagiaires)

- Maitriser le flux d'entrée/sortie de stock
- Savoir définir les seuils mini/maxi de stock et gérer les réapprovisionnements automatiques
- Savoir réaliser un mouvement de stock (entrée ou sortie)
- Savoir réaliser un Inventaire des stocks

• Connaitre les différentes méthodes lors de la création d'une facture fournisseur (Trande Livraison)<br>• Savoir réaliser un règlement fournisseur<br>• Savoir transférer en comptabilité des achats et des règlements fournisseur - Savoir réaliser un réglement fournisseur<br>- Savoir transférer en comptabilité des achats et des réglements fournisseur<br>
Statistiques de Vente/Achat <mark>1H00</mark> (variable selon le profil du/des Staglaires)<br>- Savoir exporter u Statistiques de Vente/Achat (H00) (variable selon le profil du/des Stagiaires)<br>
Statistiques de Vente/Achat (H00) (variable selon le profil du/des Stagiaires)<br>
Savoir exporter une liste via Excel<br>
Savoir exporter une liste entreprises de Ventre/Achat **1H00** (variable selon le profil du/des Stagiaires)<br>
Statistiques de Ventre/Achat **1H00** (variable selon le profil du/des Stagiaires)<br>
Cestion des stocks andards<br>
Cestion des stocks andards<br>
Ces Statistiques de Vente/Achat <mark>THOO</mark>(variable selon le profil du/des Stagiaires)<br>
Savoir utiliser les statistiques standards<br>
Savoir exporter une liste via Excel<br>
Gestion des stocks **2H3O** (variable selon le profil du/des St Condition des stocks **2H30** (variable selon le profil du/des Stagiaires)<br>
Condition des stocks **2H30** (variable selon le profil du/des Stagiaires)<br>
Condition des stocks **2H30** (variable selon le profil du/des Stagiaires)<br> Siavoir exporter une liste via Excel<br>
Sestion des stocks <mark>2H30</mark> (variable selon le profil du/des Stagiaires)<br>
Mortefaliser le flux d'entréescrité de stock<br>
Savoir définir les seuils minimaxi de stock (entrée ou sortie)<br>
Sa **Gestion des stocks <mark>2H30</mark>** (variable selon le profil du/des Staglaires)<br>
Solaritiser le flux d'entrée/sortie de stock<br>
Savoir définir les seuils mini/maxi de stock et gérer les réapprovisionnements automatiques<br>
Savoir ré Matriser le flux d'entréesorie de stock<br>
Savoir définir les seuls minimizar de stock (entrée ou sortie)<br>
Savoir réaliser un mouvement de stocks<br>
MOYENS PÉDAGOGIQUES<br>
Le stage se déroule dans les locaux de la société, les m et Savoir définir les seuils mini/maxi de stock et gérer les réapprovisionnements automatiques<br>
Savoir réaliser un mouvement de stock (entrée ou sortie)<br>
Savoir réaliser un inventaire des stocks<br>
MOYENS PÉDAGOGIQUES<br>
Le st

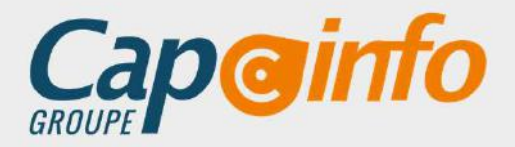

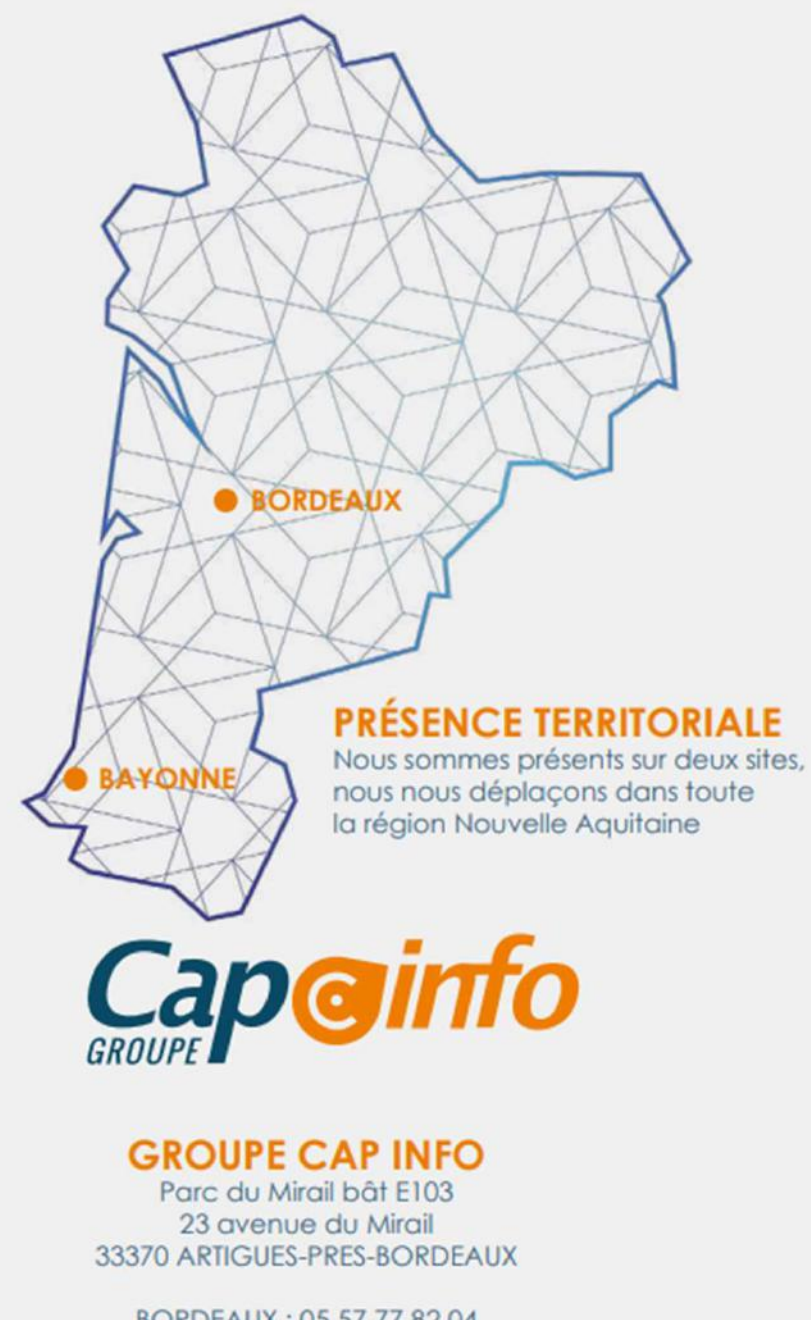

BORDEAUX: 05 57 77 82 04 BAYONNE: 05 59 63 71 38 contact@groupecapinfo.fr www.groupecapinfo.fr

#### **ÉDITEURS**

Nous sommes partenaire de différents éditeurs, afin de vous proposer la solution qui correspond parfaitement à vos besoins, en toute indépendance :

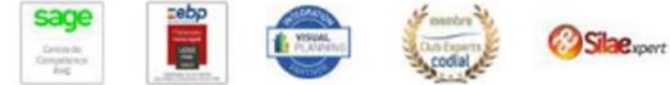

**B**iTEAM

L'avantage pour vous?

Conseil, mise en place, formation, assistance ... Tout se passe directement avec nous !

Chez chacun, nous avons obtenu le niveau de certification le plus haut. Et nous entretenons avec tous des relations étroites.